## *ALL-IN-ONE Office Home and Student 2010 Microsoft®*

# FOR. DUMMIES

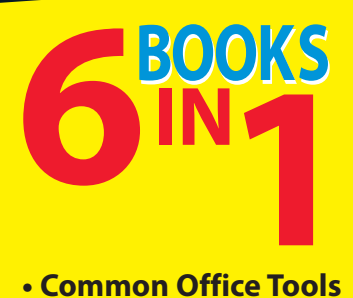

- **Common Office Tools**
- **Word 2010**
- **PowerPoint® 2010**
- **Excel® 2010**
- **OneNote® 2010**
- **Office 2010 One Step Beyond**

## **Peter Weverka**

Author of Office 2010 All-in-One For Dummies

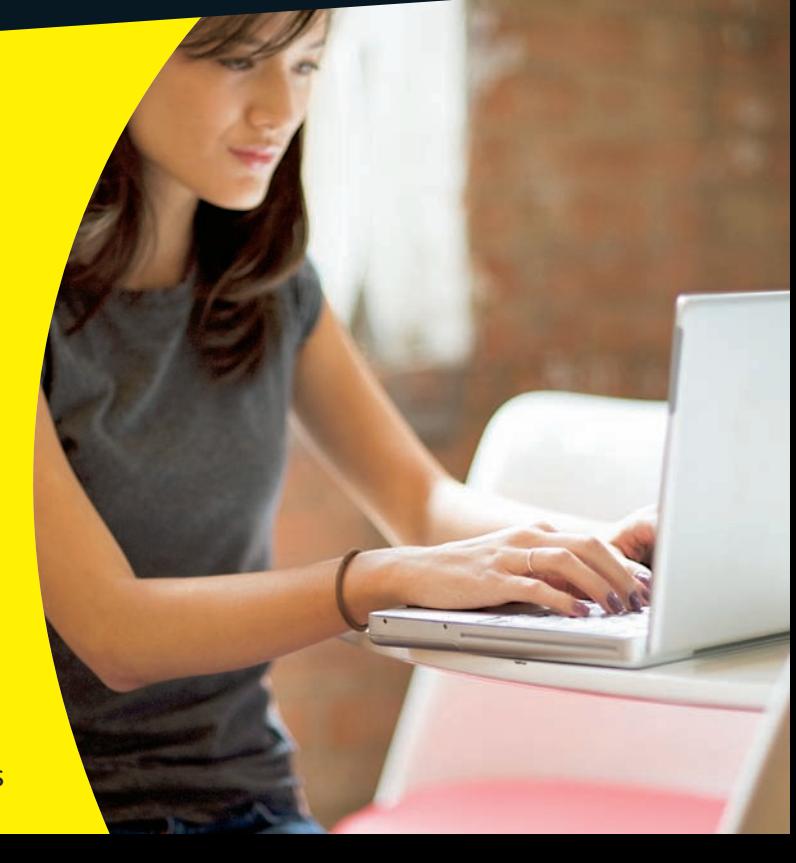

## **Get More and Do More at [Dummies.com](http://www.dummies.com)®**

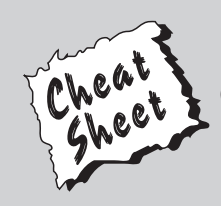

### Start with **FREE** Cheat Sheets

Cheat Sheets include

- Checklists
- Charts
- Common Instructions
- And Other Good Stuff!

**To access the Cheat Sheet created specifically for this book, go to**  *[www.dummies.com/cheatsheet/officehomeandstudent2010aio](http://www.dummies.com/cheatsheet/officehomeandstudent2010aio)*

## **Get Smart at [Dummies.com](http://www.dummies.com)**

[Dummies.com](http://www.dummies.com) makes your life easier with 1,000s of answers on everything from removing wallpaper to using the latest version of Windows.

Check out our

- Videos
- Illustrated Articles
- Step-by-Step Instructions

Plus, each month you can win valuable prizes by entering our [Dummies.com](http://www.dummies.com) sweepstakes. \*

Want a weekly dose of Dummies? Sign up for Newsletters on

- Digital Photography
- Microsoft Windows & Office
- Personal Finance & Investing
- Health & Wellness
- Computing, iPods & Cell Phones
- eBay
- Internet
- Food, Home & Garden

## **Find out "HOW" at [Dummies.com](http://www.dummies.com)**

*\*Sweepstakes not currently available in all countries; visit [Dummies.com](http://www.dummies.com) for official rules.*

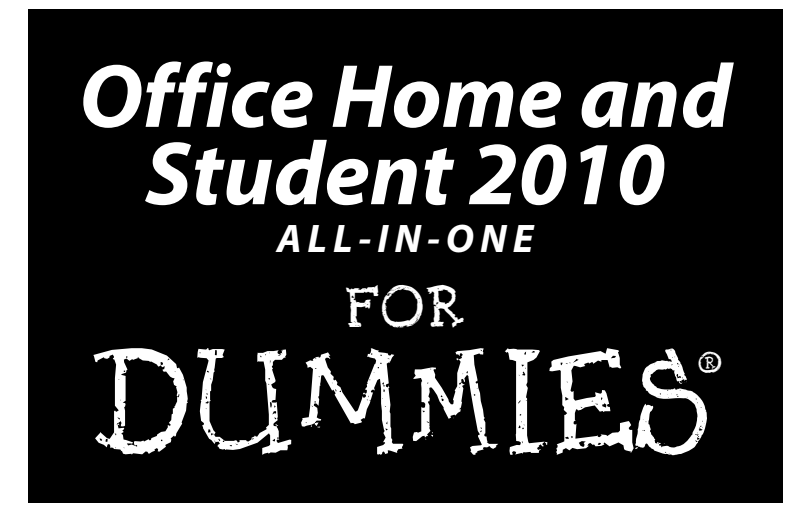

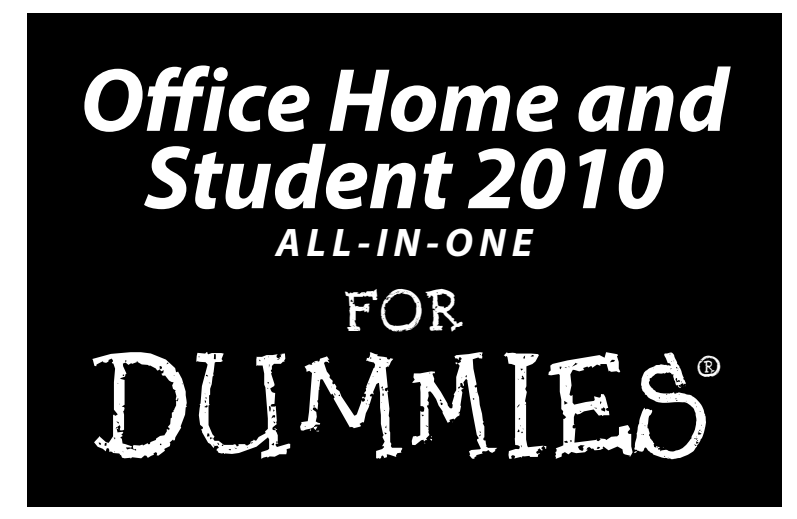

**by Peter Weverka**

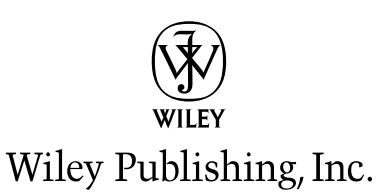

#### **Office Home and Student 2010 All-in-One For Dummies<sup>®</sup>**

Published by **Wiley Publishing, Inc.** 111 River Street Hoboken, NJ 07030-5774

[www.wiley.com](http://www.wiley.com)

Copyright © 2011 by Wiley Publishing, Inc., Indianapolis, Indiana

Published by Wiley Publishing, Inc., Indianapolis, Indiana

Published simultaneously in Canada

No part of this publication may be reproduced, stored in a retrieval system or transmitted in any form or by any means, electronic, mechanical, photocopying, recording, scanning or otherwise, except as permitted under Sections 107 or 108 of the 1976 United States Copyright Act, without either the prior written permission of the Publisher, or authorization through payment of the appropriate per-copy fee to the Copyright Clearance Center, 222 Rosewood Drive, Danvers, MA 01923, (978) 750-8400, fax (978) 646-8600. Requests to the Publisher for permission should be addressed to the Permissions Department, John Wiley [& Sons, Inc., 111 River Street, Hoboken, NJ 07030, \(201\) 748-6011, fax \(201\) 748-6008, or online at](http://www.wiley.com/go/permissions) http:// www.wiley.com/go/permissions.

**Trademarks:** Wiley, the Wiley Publishing logo, For Dummies, the Dummies Man logo, A Reference for the Rest of Us!, The Dummies Way, Dummies Daily, The Fun and Easy Way, Dummies.com, Making Everything Easier, and related trade dress are trademarks or registered trademarks of John Wiley & Sons, Inc. and/ or its affiliates in the United States and other countries, and may not be used without written permission. Microsoft is a registered trademark of Microsoft Corporation. All other trademarks are the property of their respective owners. Wiley Publishing, Inc., is not associated with any product or vendor mentioned in this book.

**LIMIT OF LIABILITY/DISCLAIMER OF WARRANTY: THE PUBLISHER AND THE AUTHOR MAKE NO REPRESENTATIONS OR WARRANTIES WITH RESPECT TO THE ACCURACY OR COMPLETENESS OF THE CONTENTS OF THIS WORK AND SPECIFICALLY DISCLAIM ALL WARRANTIES, INCLUDING WITH-OUT LIMITATION WARRANTIES OF FITNESS FOR A PARTICULAR PURPOSE. NO WARRANTY MAY BE CREATED OR EXTENDED BY SALES OR PROMOTIONAL MATERIALS. THE ADVICE AND STRATEGIES CONTAINED HEREIN MAY NOT BE SUITABLE FOR EVERY SITUATION. THIS WORK IS SOLD WITH THE UNDERSTANDING THAT THE PUBLISHER IS NOT ENGAGED IN RENDERING LEGAL, ACCOUNTING, OR OTHER PROFESSIONAL SERVICES. IF PROFESSIONAL ASSISTANCE IS REQUIRED, THE SERVICES OF A COMPETENT PROFESSIONAL PERSON SHOULD BE SOUGHT. NEITHER THE PUBLISHER NOR THE AUTHOR SHALL BE LIABLE FOR DAMAGES ARISING HEREFROM. THE FACT THAT AN ORGANIZA-TION OR WEBSITE IS REFERRED TO IN THIS WORK AS A CITATION AND/OR A POTENTIAL SOURCE OF FURTHER INFORMATION DOES NOT MEAN THAT THE AUTHOR OR THE PUBLISHER ENDORSES THE INFORMATION THE ORGANIZATION OR WEBSITE MAY PROVIDE OR RECOMMENDATIONS IT MAY MAKE. FURTHER, READERS SHOULD BE AWARE THAT INTERNET WEBSITES LISTED IN THIS WORK MAY HAVE CHANGED OR DISAPPEARED BETWEEN WHEN THIS WORK WAS WRITTEN AND WHEN IT IS READ.**

For general information on our other products and services, please contact our Customer Care Department within the U.S. at 877-762-2974, outside the U.S. at 317-572-3993, or fax 317-572-4002.

For technical support, please visit [www.wiley.com/techsupport](http://www.wiley.com/techsupport).

Wiley also publishes its books in a variety of electronic formats. Some content that appears in print may not be available in electronic books.

Library of Congress Control Number: 2010935589

ISBN: 978-0-470-87951-1

Manufactured in the United States of America

10 9 8 7 6 5 4 3 2 1

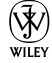

## About the Author

**Peter Weverka** is the bestselling author of many *For Dummies* books, including *Office 2010 All-in-One Desk Reference For Dummies*, as well as 35 other computer books about various topics. Peter's humorous articles and stories — none related to computers, thankfully — have appeared in *Harper's, SPY,* and other magazines for grown-ups.

## Dedication

For Valentine Wannop.

## Author's Acknowledgments

This book owes a lot to many hard-working people at the offices of Wiley Publishing in Indiana. Once again, I want to thank Steve Hayes for giving me the opportunity to write a *For Dummies* book.

I would also like to thank Susan Christophersen, who has edited many of my books, this one included, and is always a pleasure to work with.

Technical editor Lee Musick made sure that all the explanations in this book are indeed accurate, and I would like to thank him for his diligence and suggestions for improving this book. I would also like to thank Rich Tennant for the witty cartoons you will find on the pages of this book and Broccoli Information Mgt. for writing the index.

These people at the Wiley offices in Indianapolis gave their all to this book, and I want to acknowledge them by name: Katherine Crocker, Melanee Habig, Joyce Haughey, Melanie Hoffman and Sheree Montgomery.

Finally, I owe my family — Sofia, Henry, and Addie — a debt for tolerating my vampire-like working hours and eerie demeanor at daybreak. How can I ever repay you?

#### **Publisher's Acknowledgments**

We're proud of this book; please send us your comments at [http://dummies.custhelp.com](http://www.dummies.custhelp.com). For other comments, please contact our Customer Care Department within the U.S. at 877-762-2974, outside the U.S. at 317-572-3993, or fax 317-572-4002.

Some of the people who helped bring this book to market include the following:

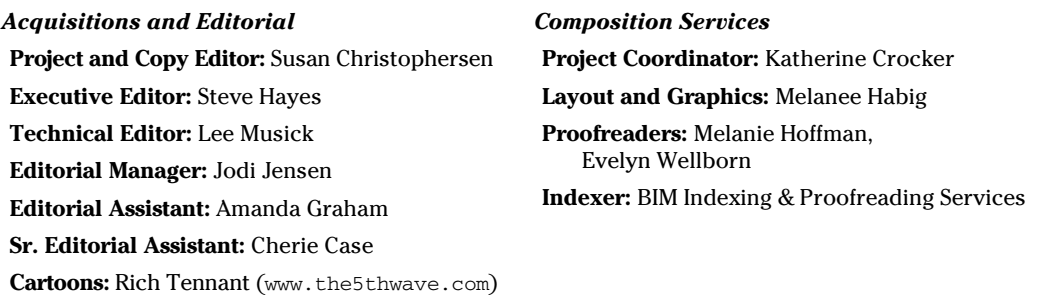

#### **Publishing and Editorial for Technology Dummies**

**Richard Swadley,** Vice President and Executive Group Publisher

**Andy Cummings,** Vice President and Publisher

**Mary Bednarek,** Executive Acquisitions Director

**Mary C. Corder,** Editorial Director

#### **Publishing for Consumer Dummies**

**Diane Graves Steele,** Vice President and Publisher

#### **Composition Services**

**Debbie Stailey,** Director of Composition Services

## **Contents at a Glance**

 $\sim$ 

. . . . . . . .

. . . . . . . . .

 $\sim$   $\sim$ 

. . . . . . . . . . . .

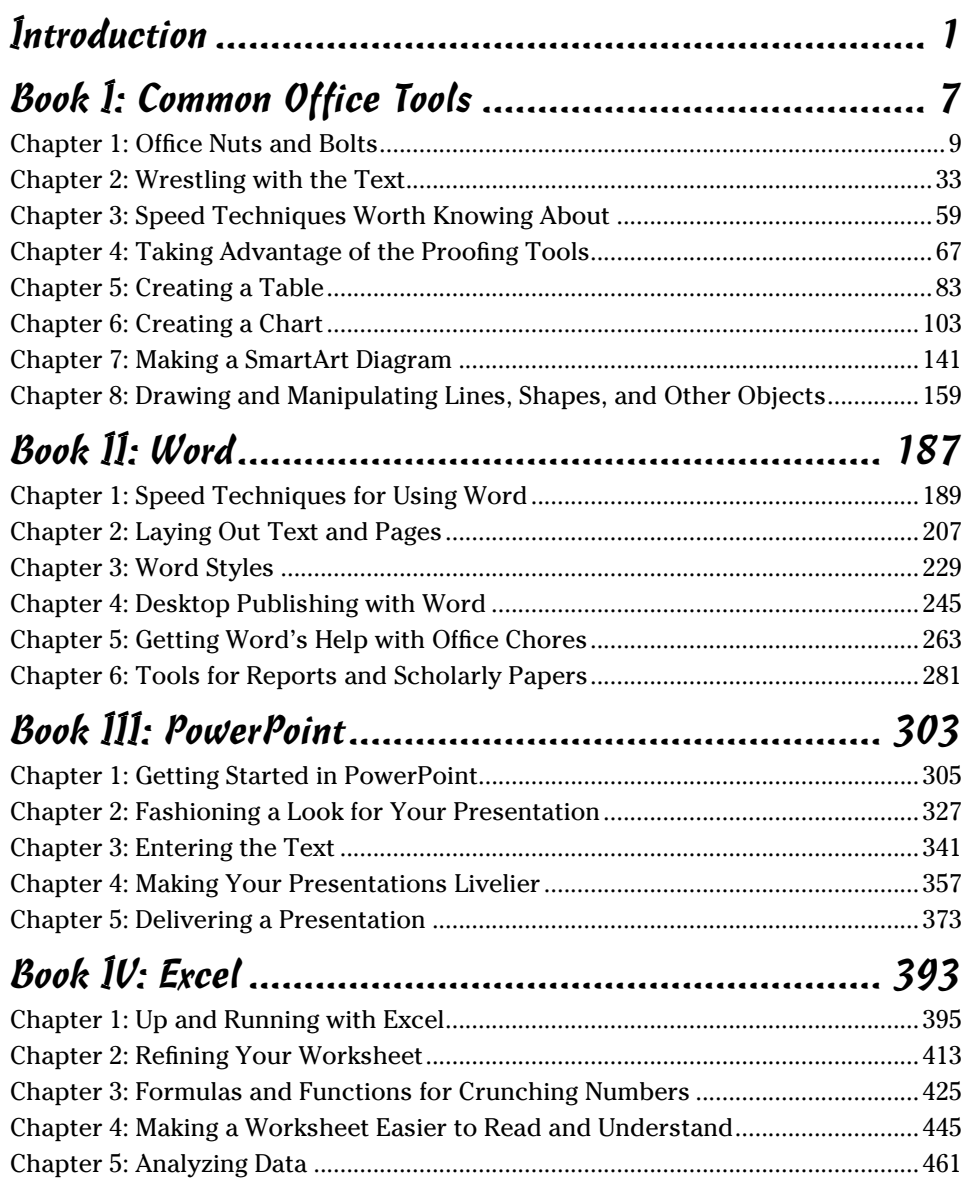

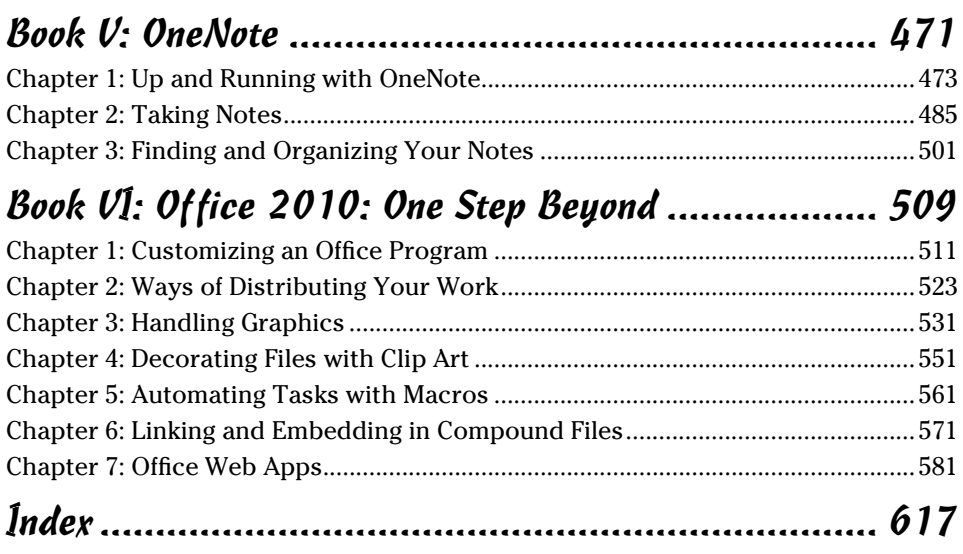

## **Table of Contents**

. . . . . . . .

. . . . .

. . . . . . .

 $\blacksquare$ 

. . . . . . . . . . . . .

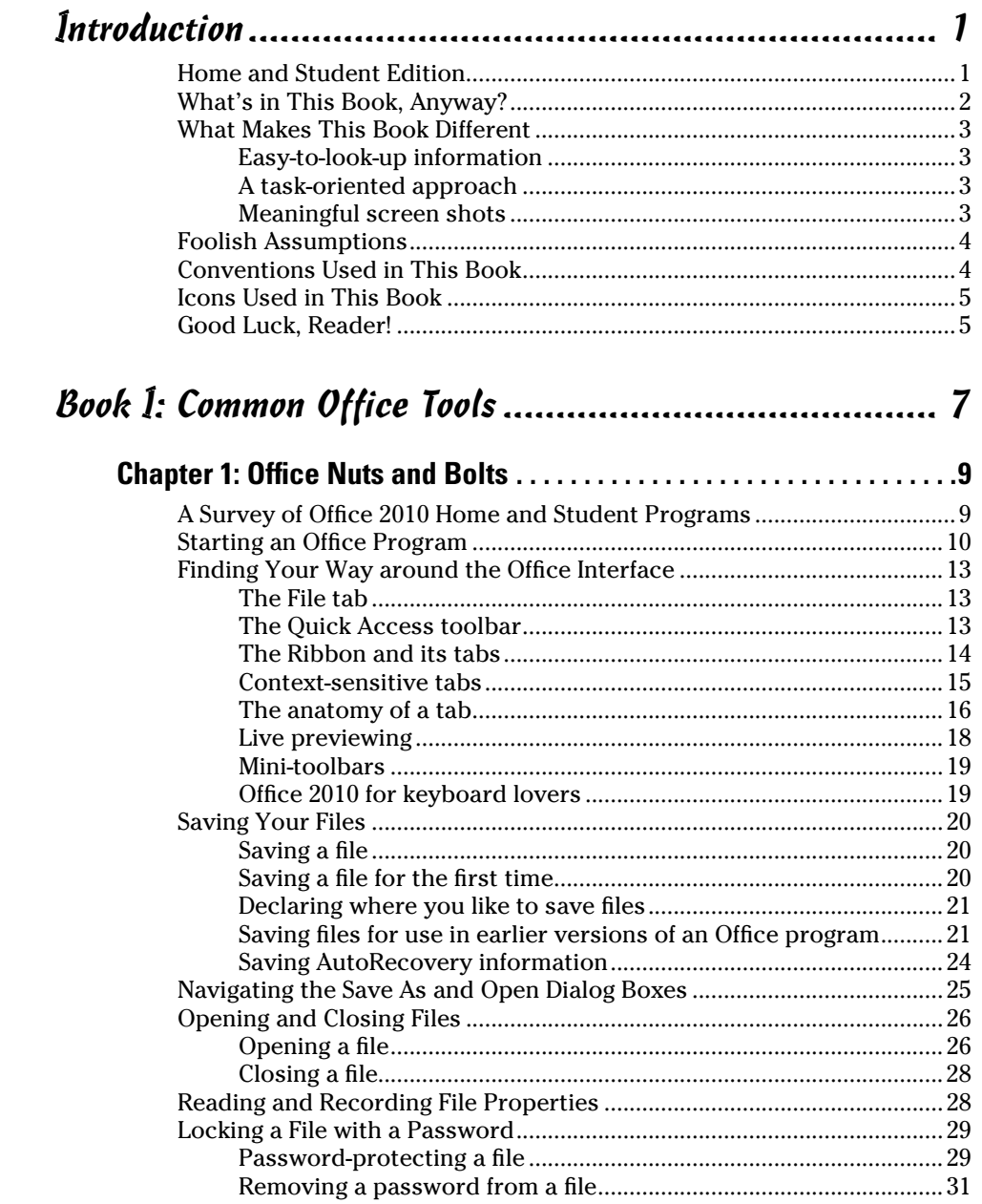

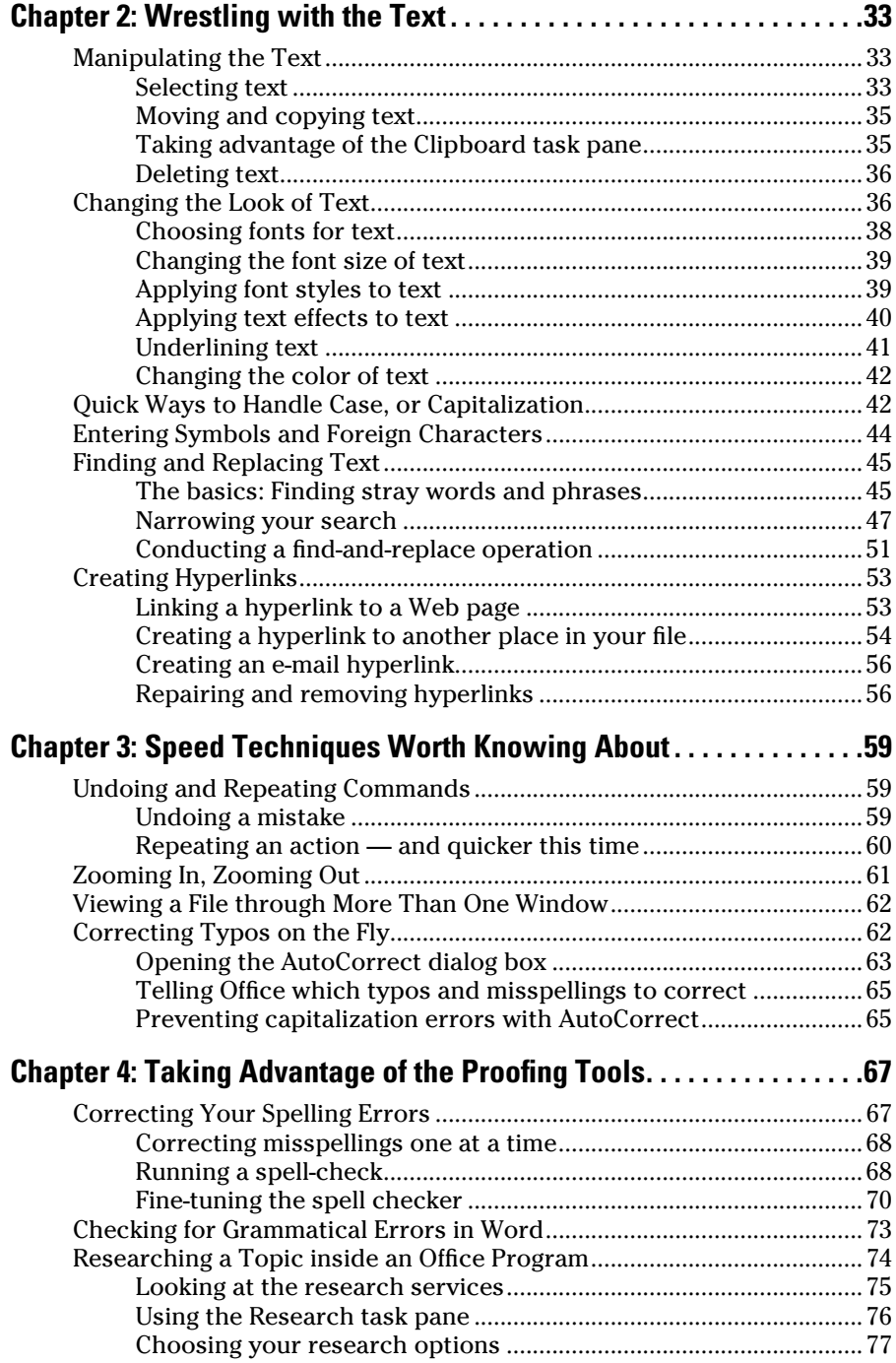

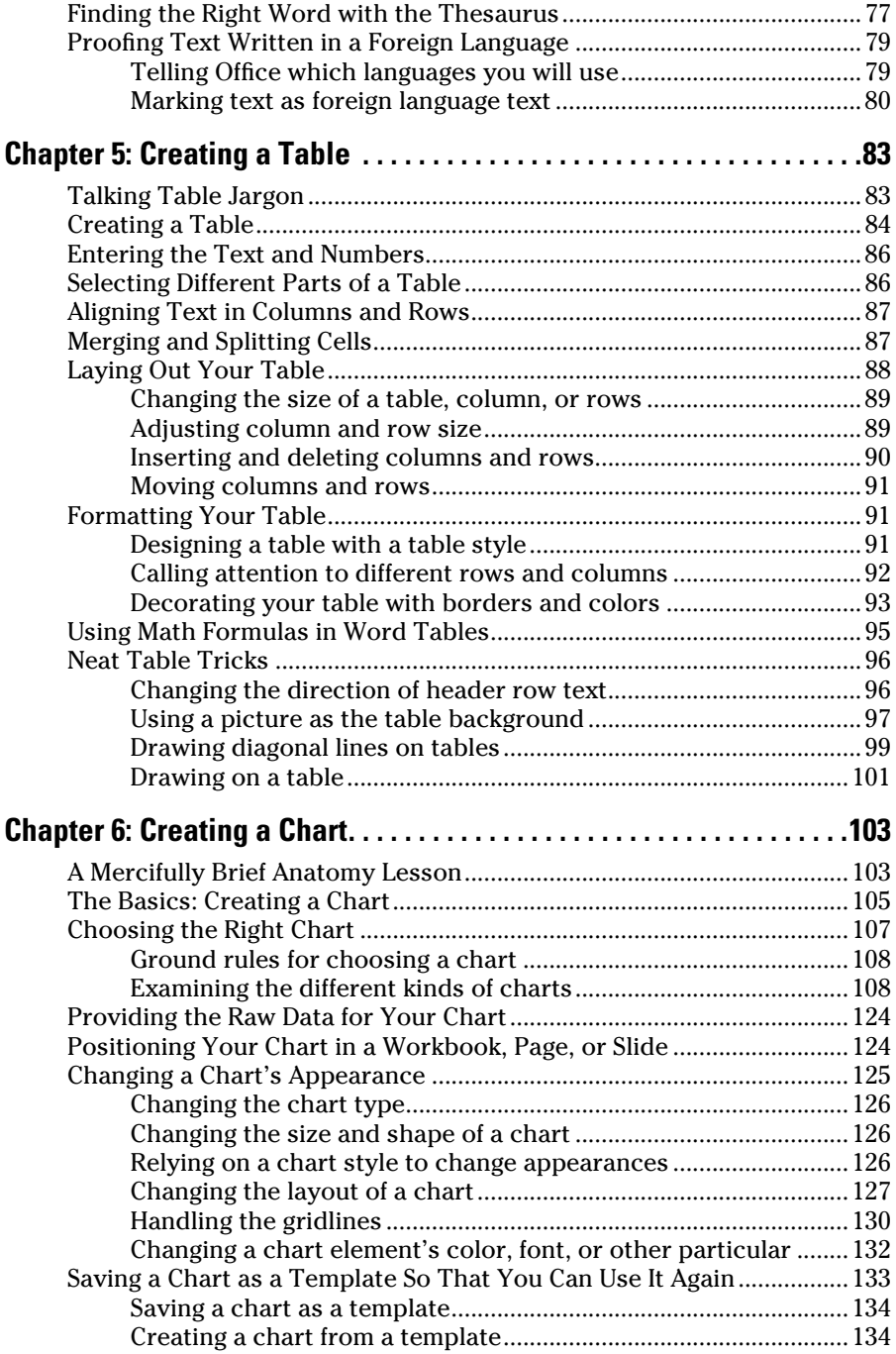

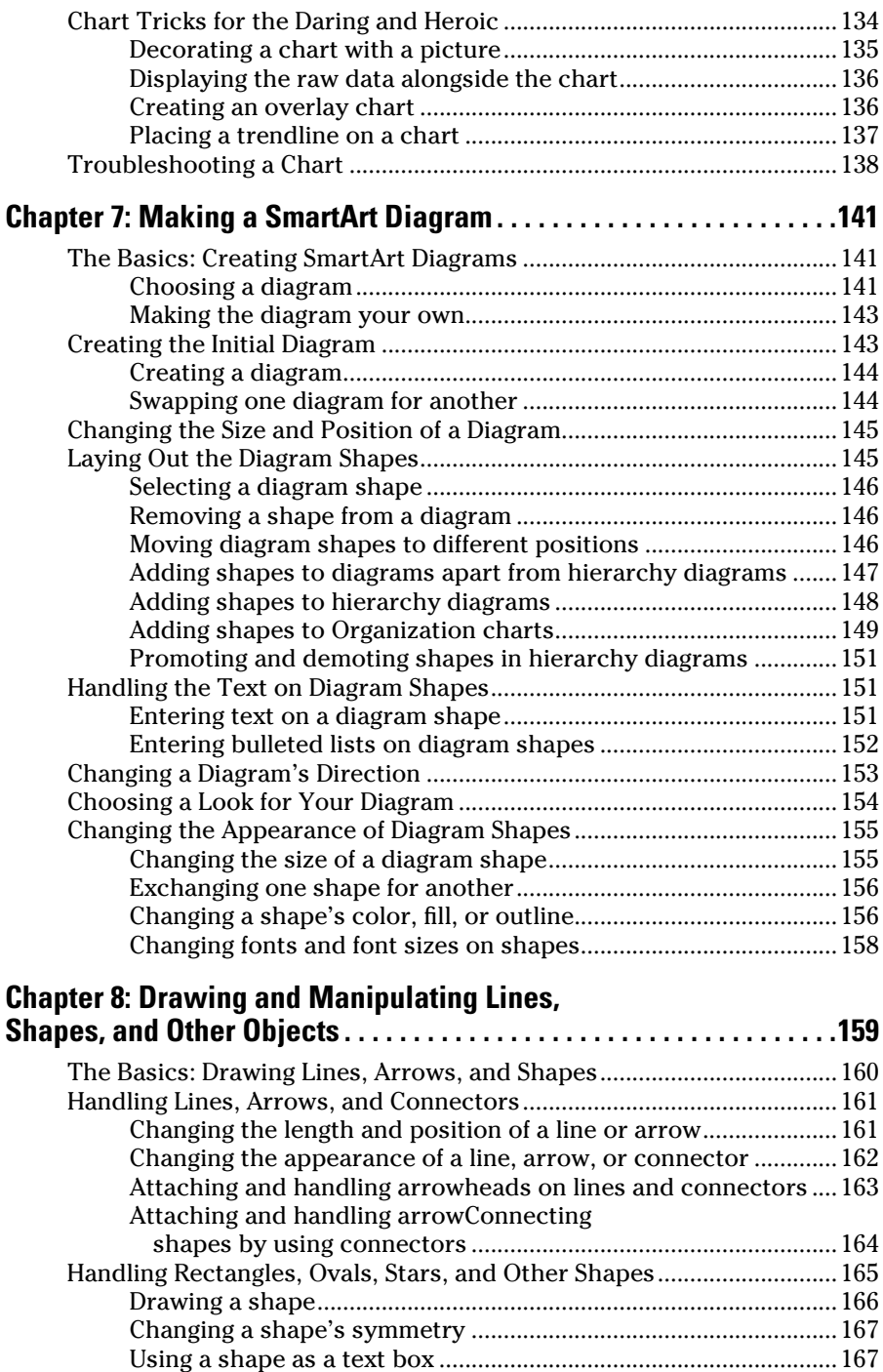

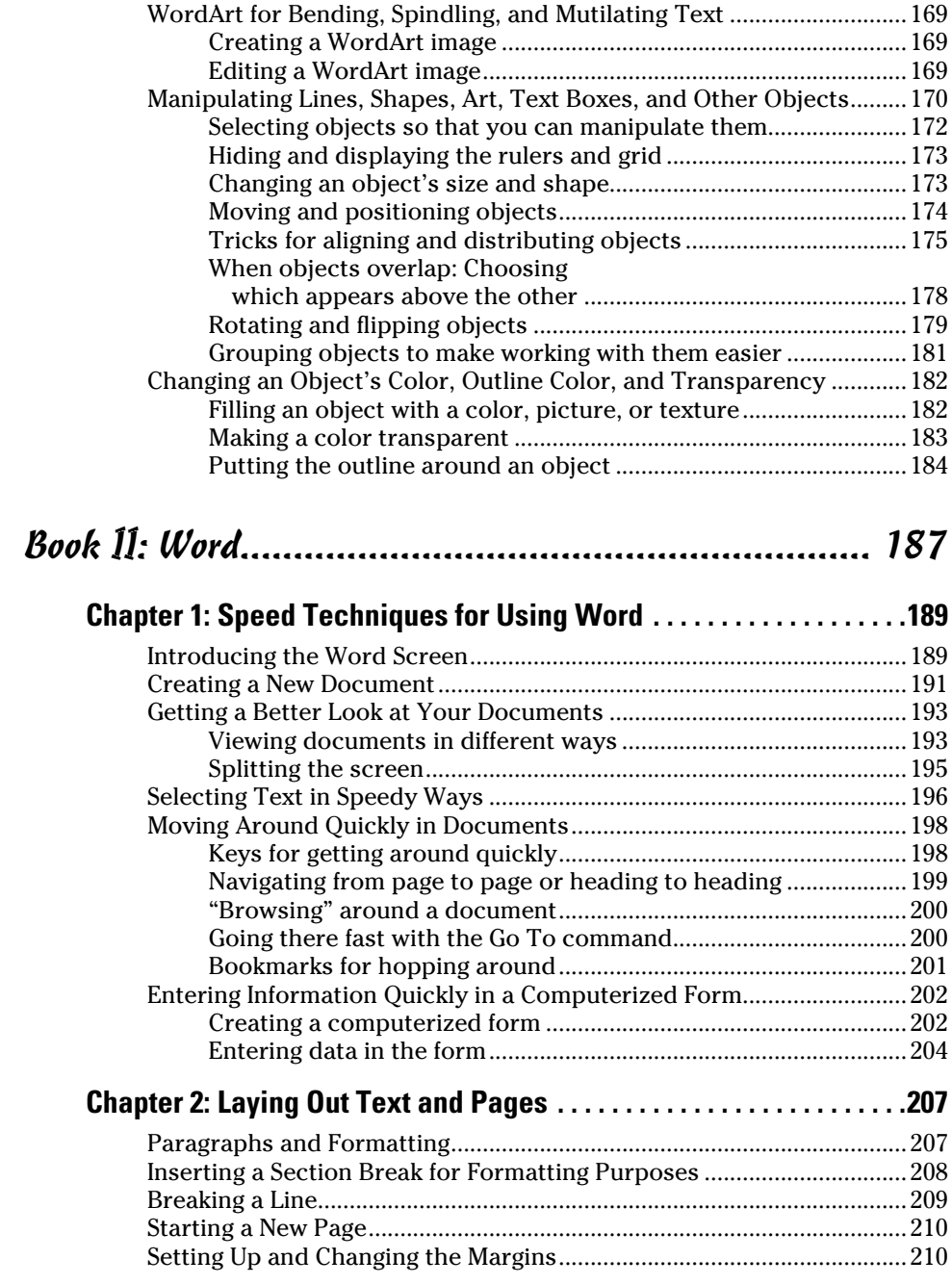

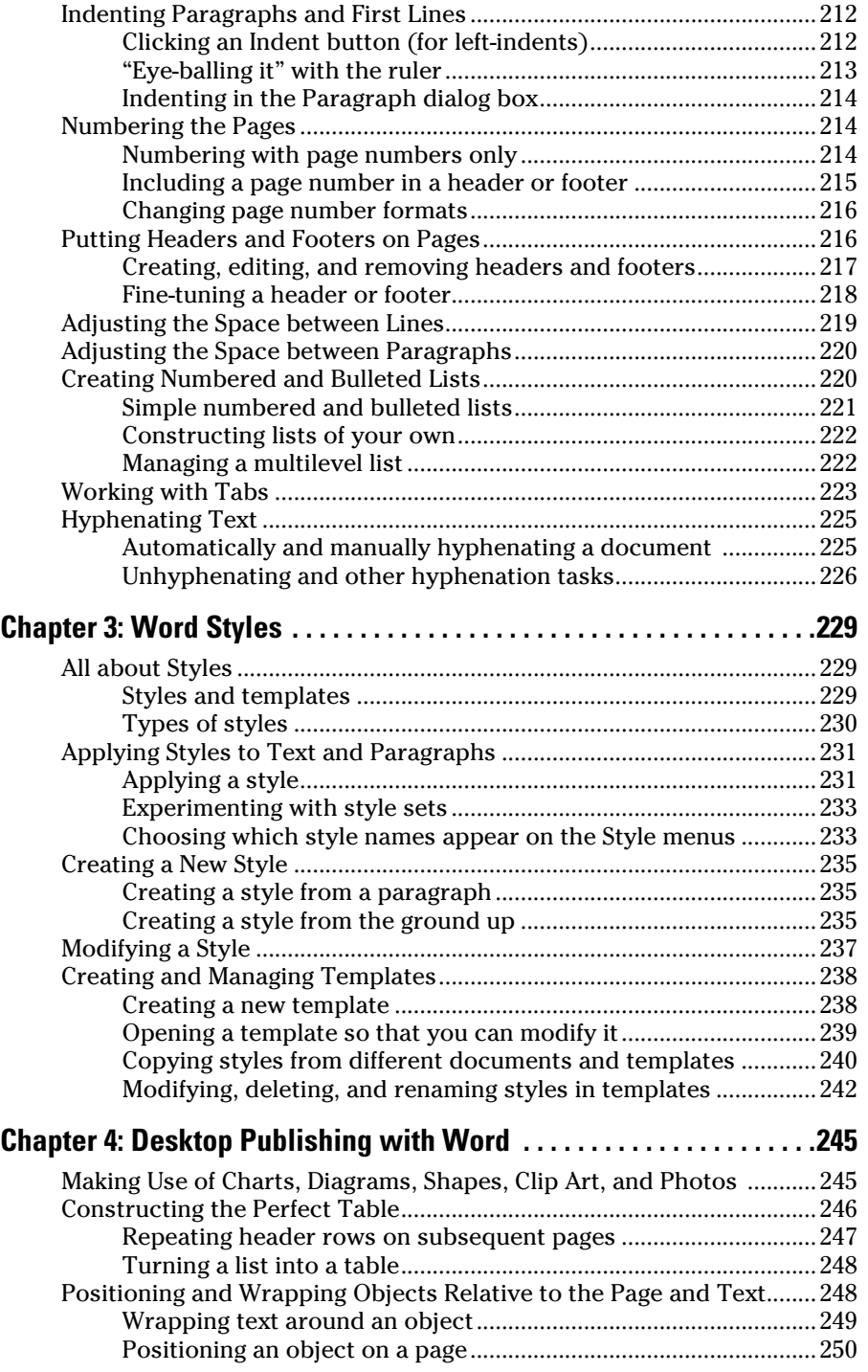

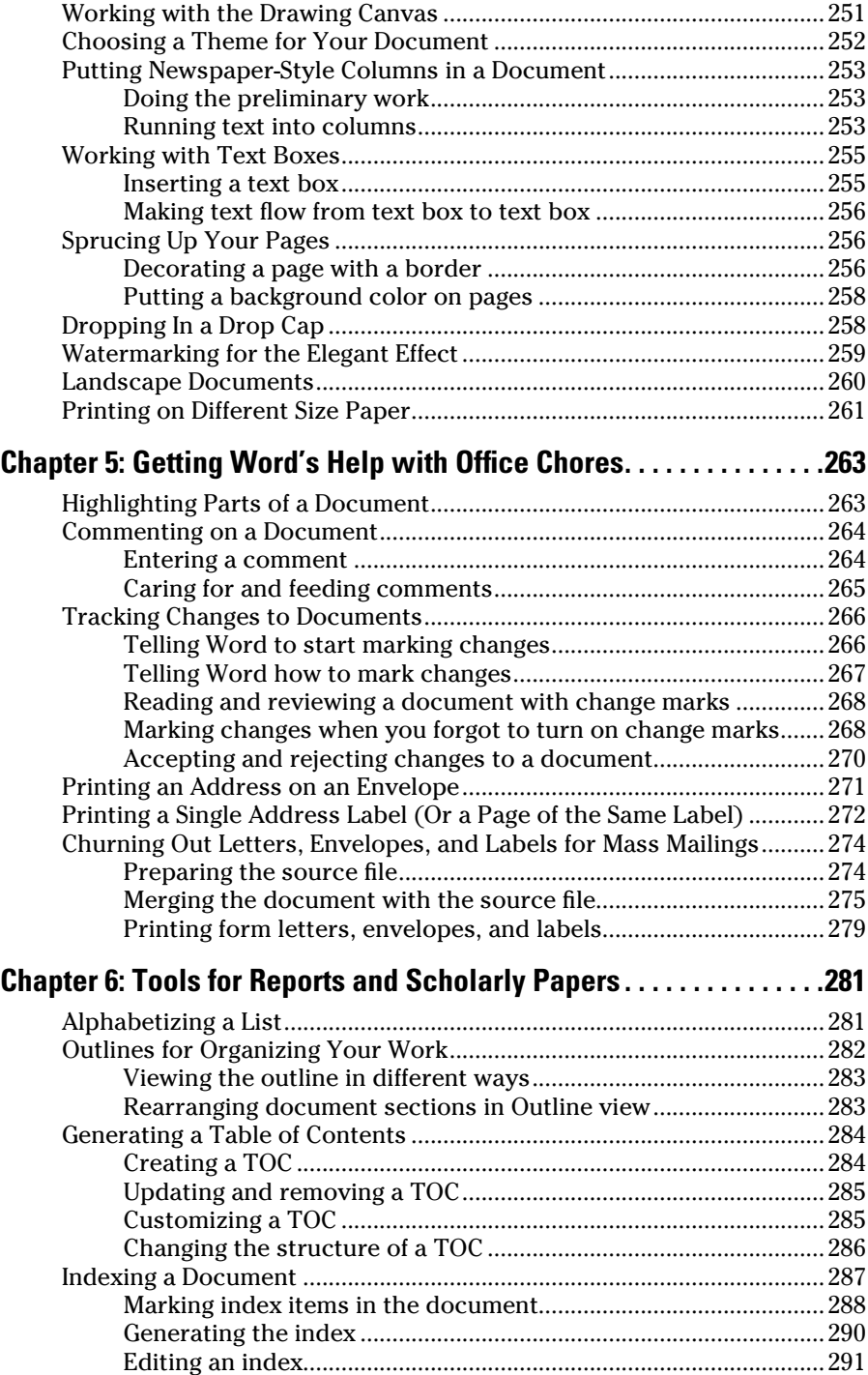

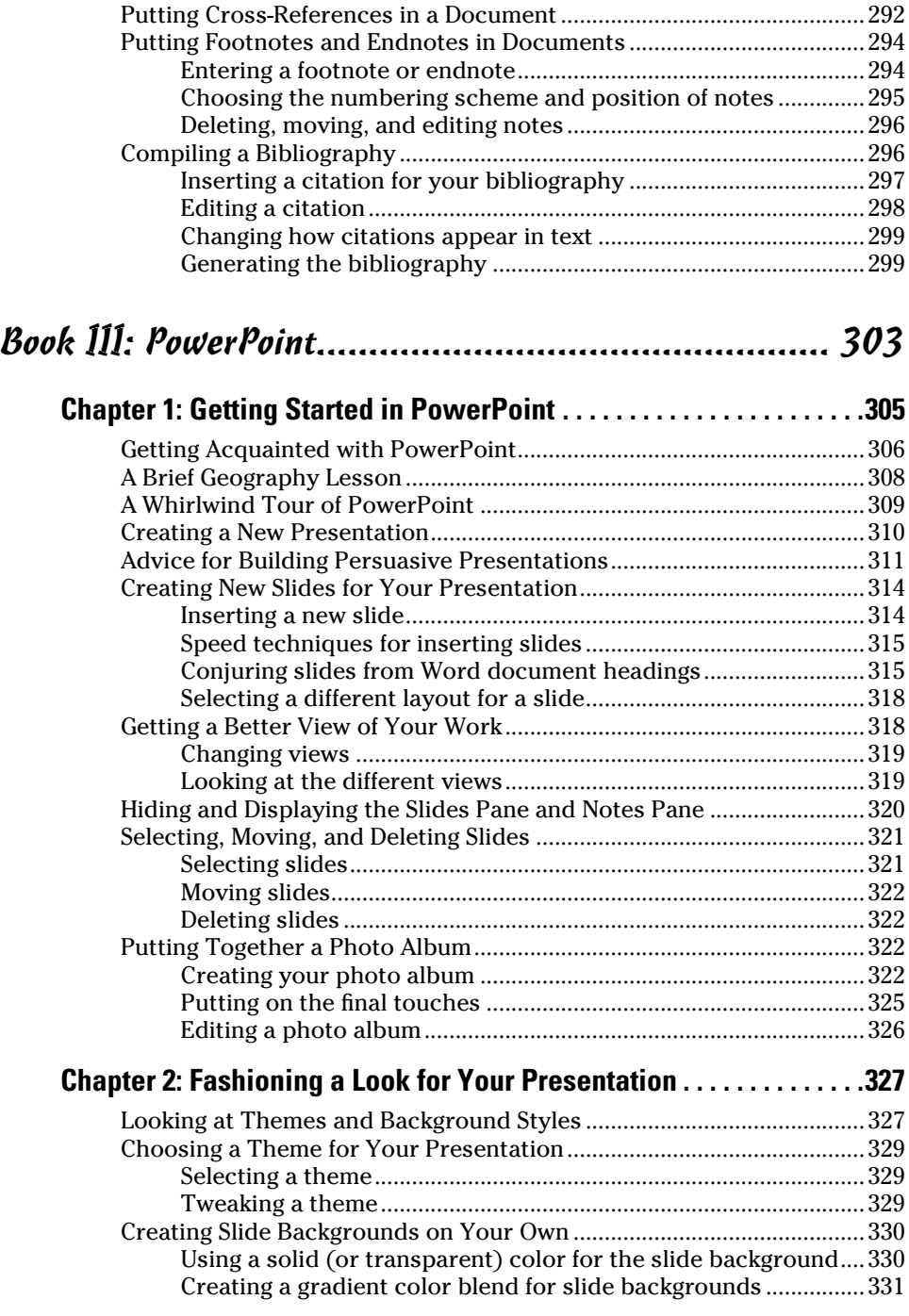

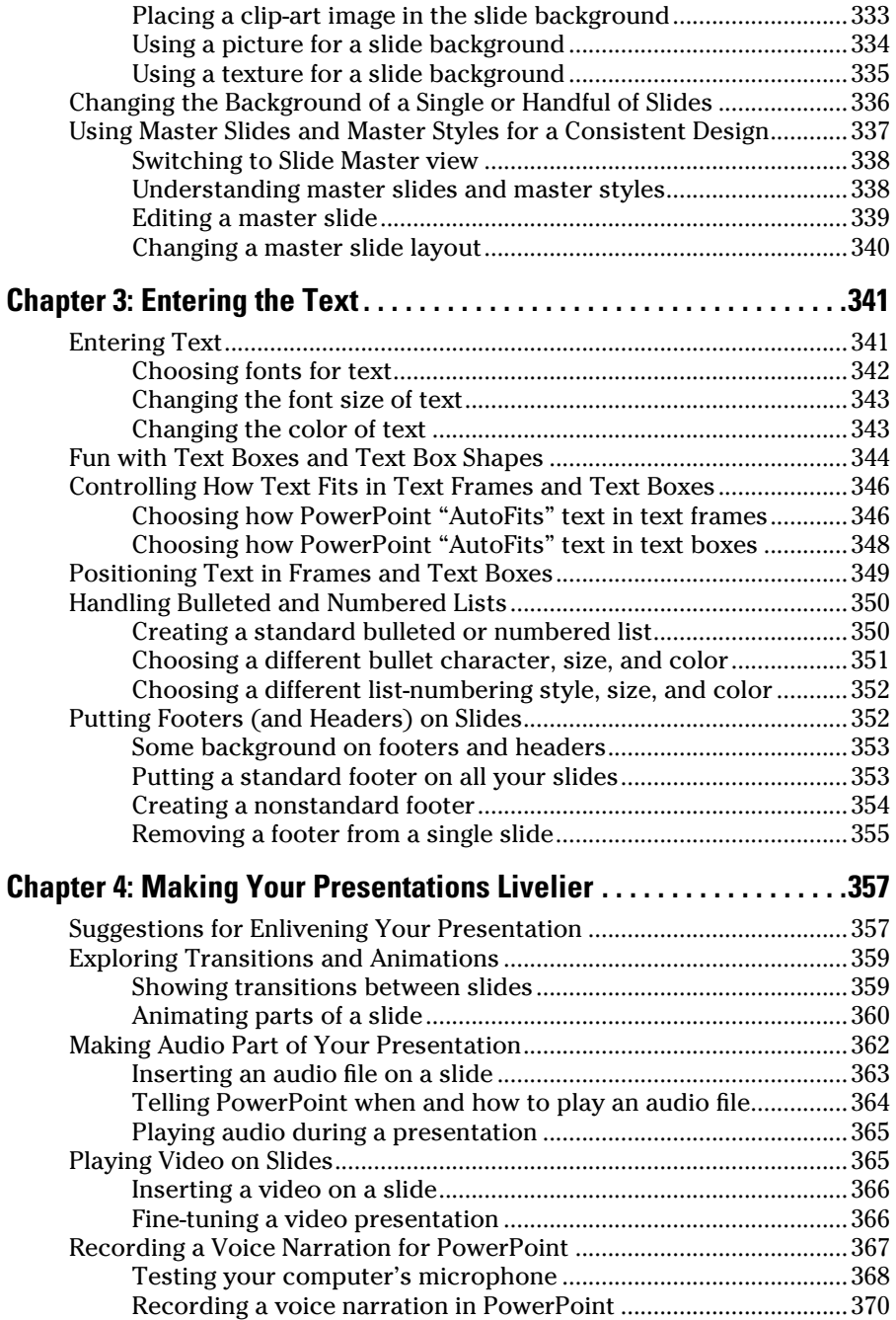

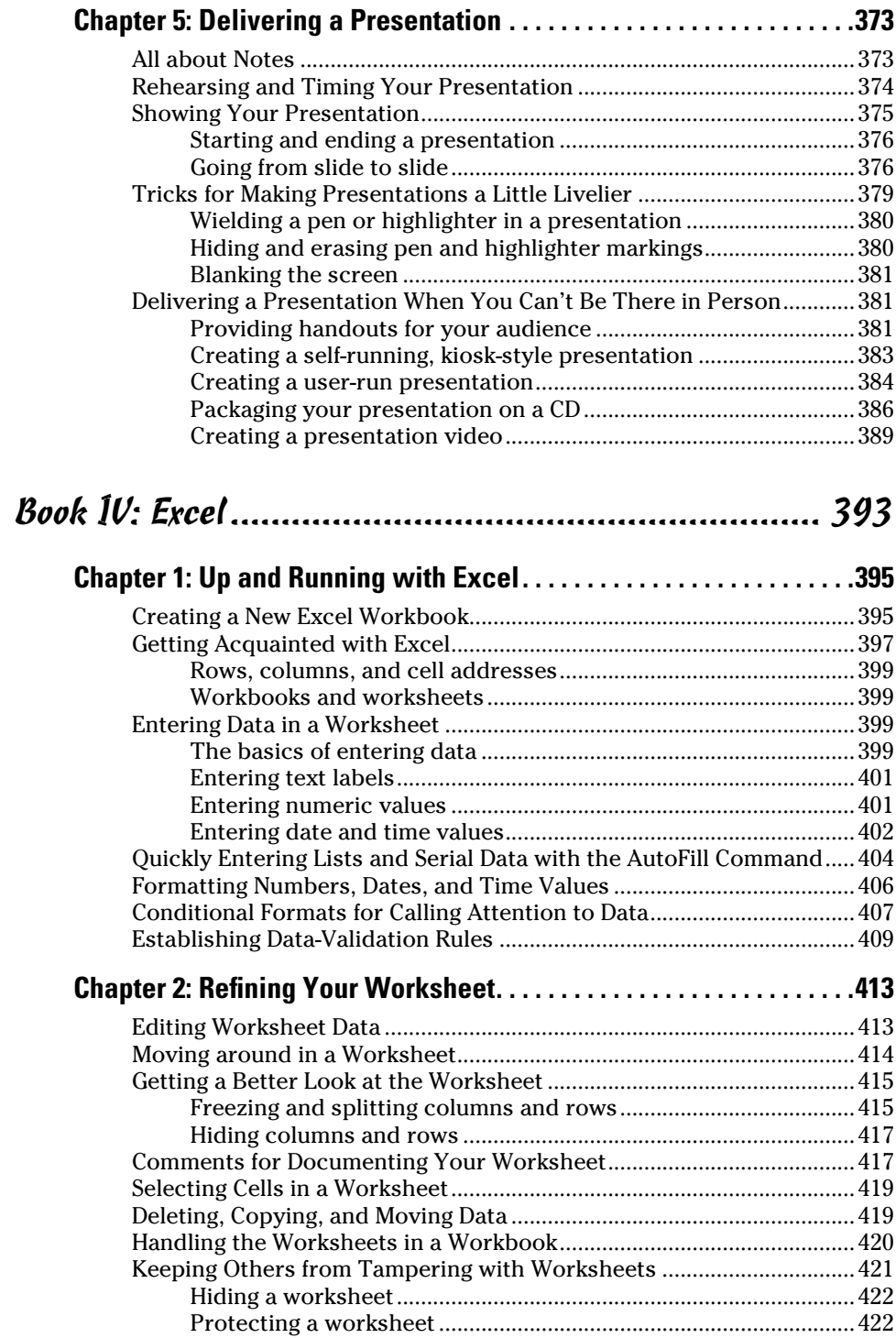

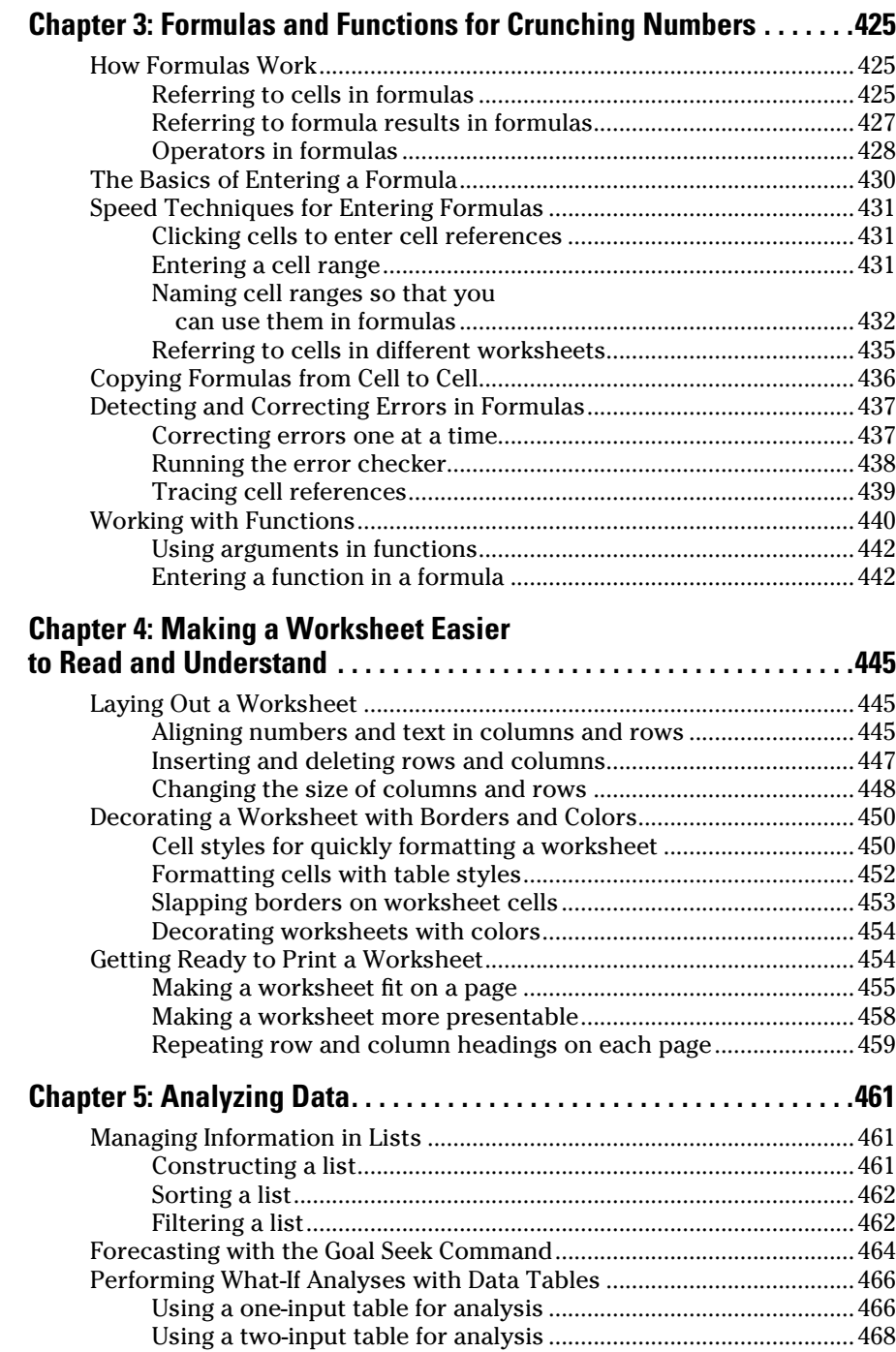

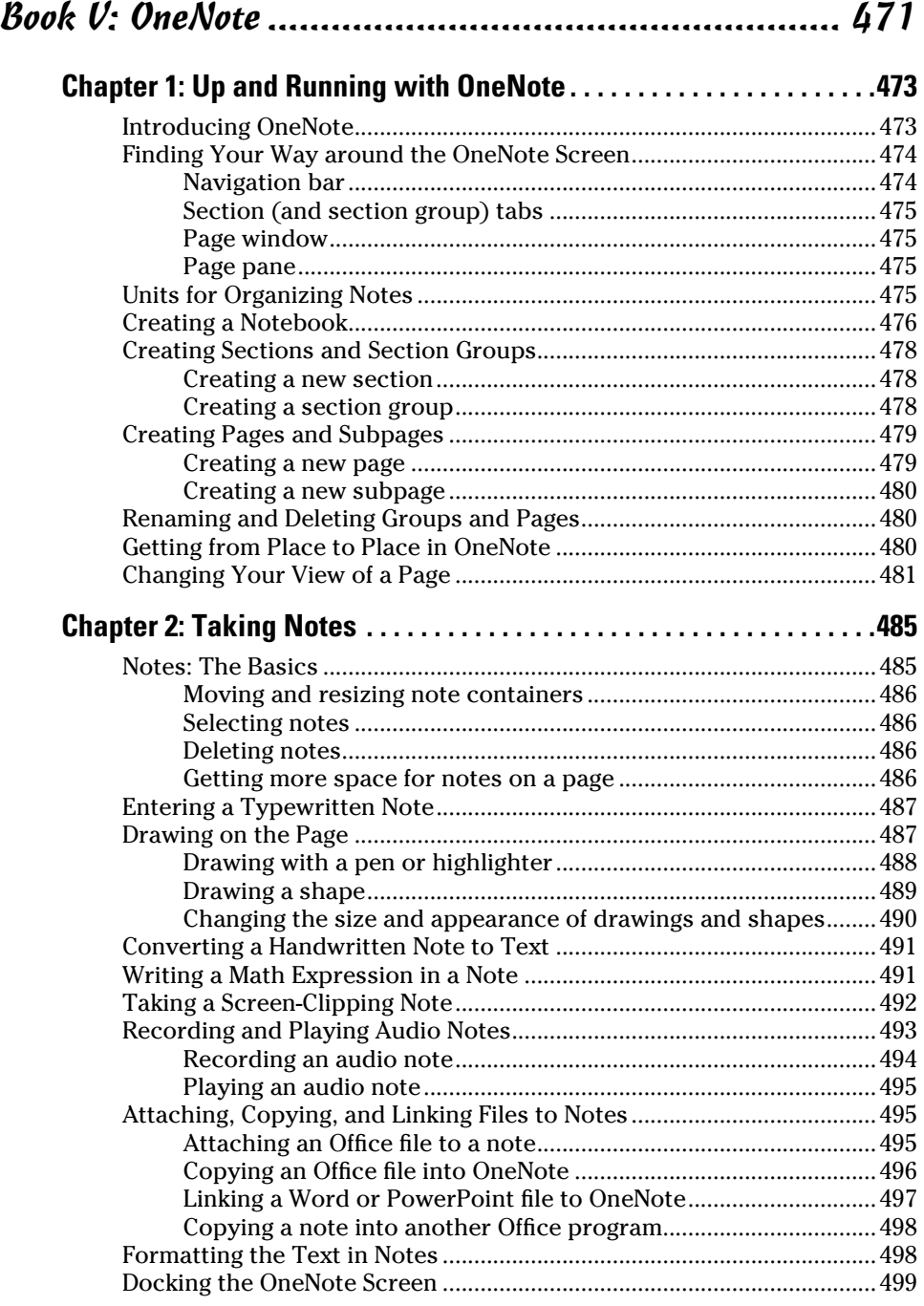

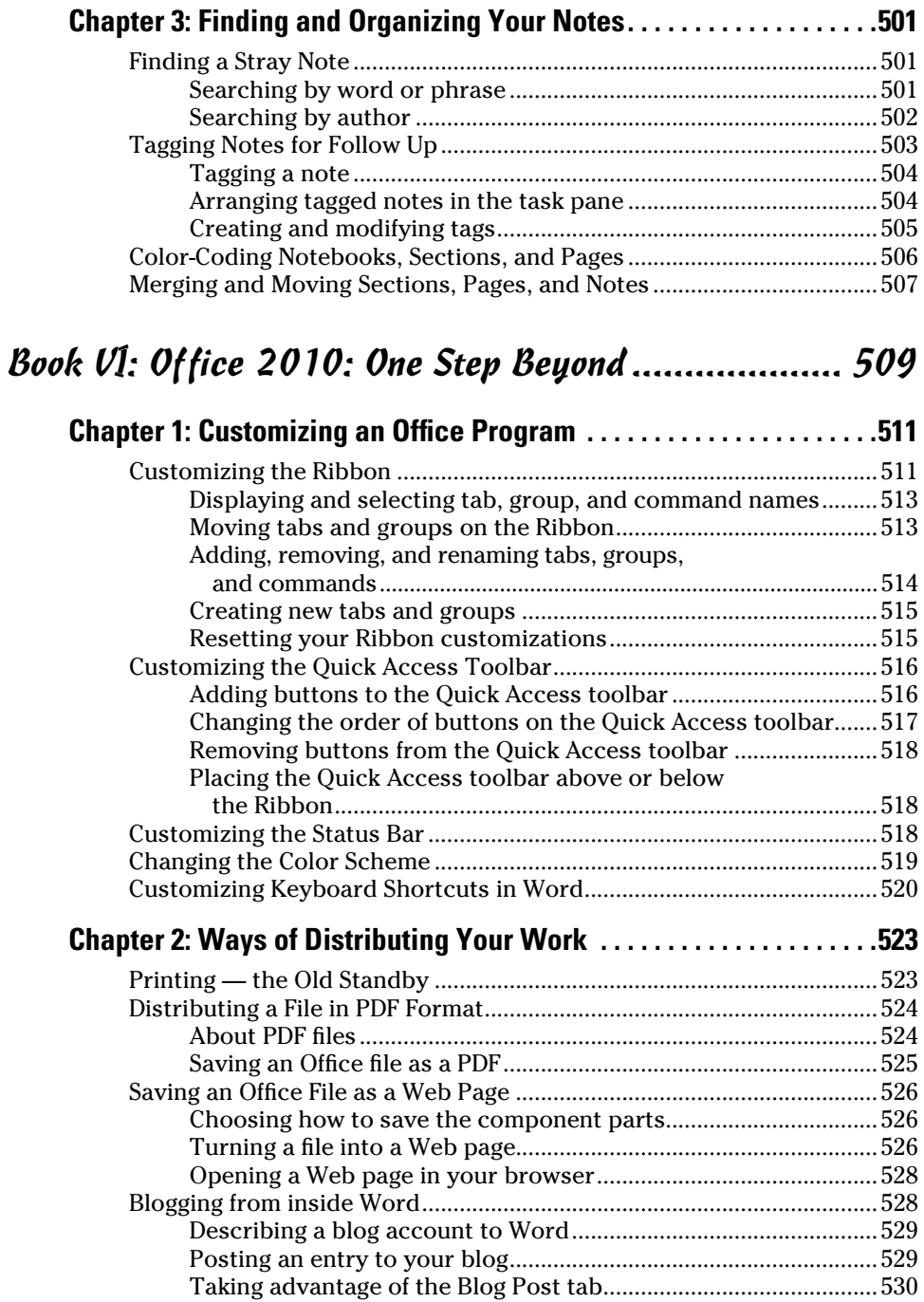

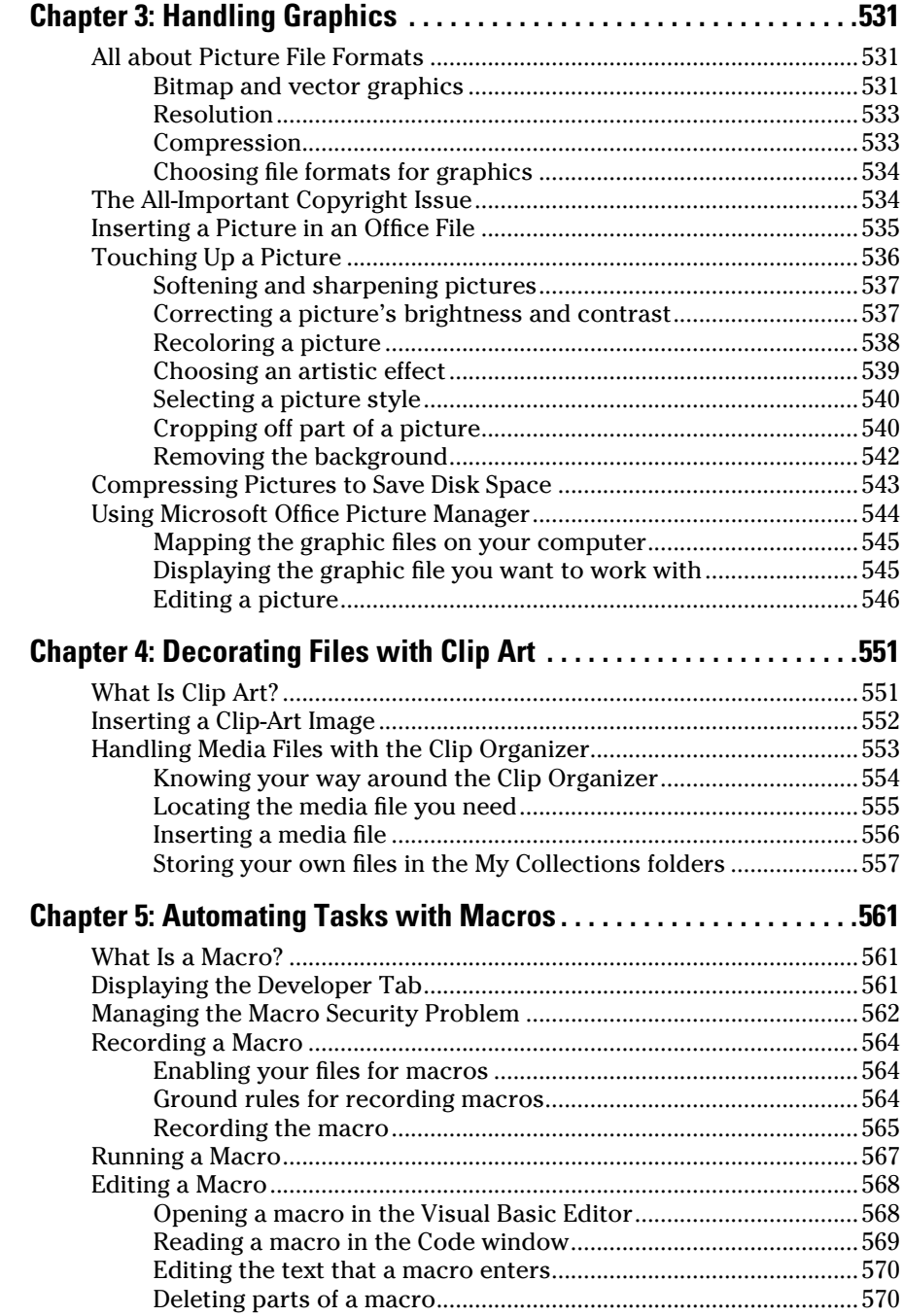

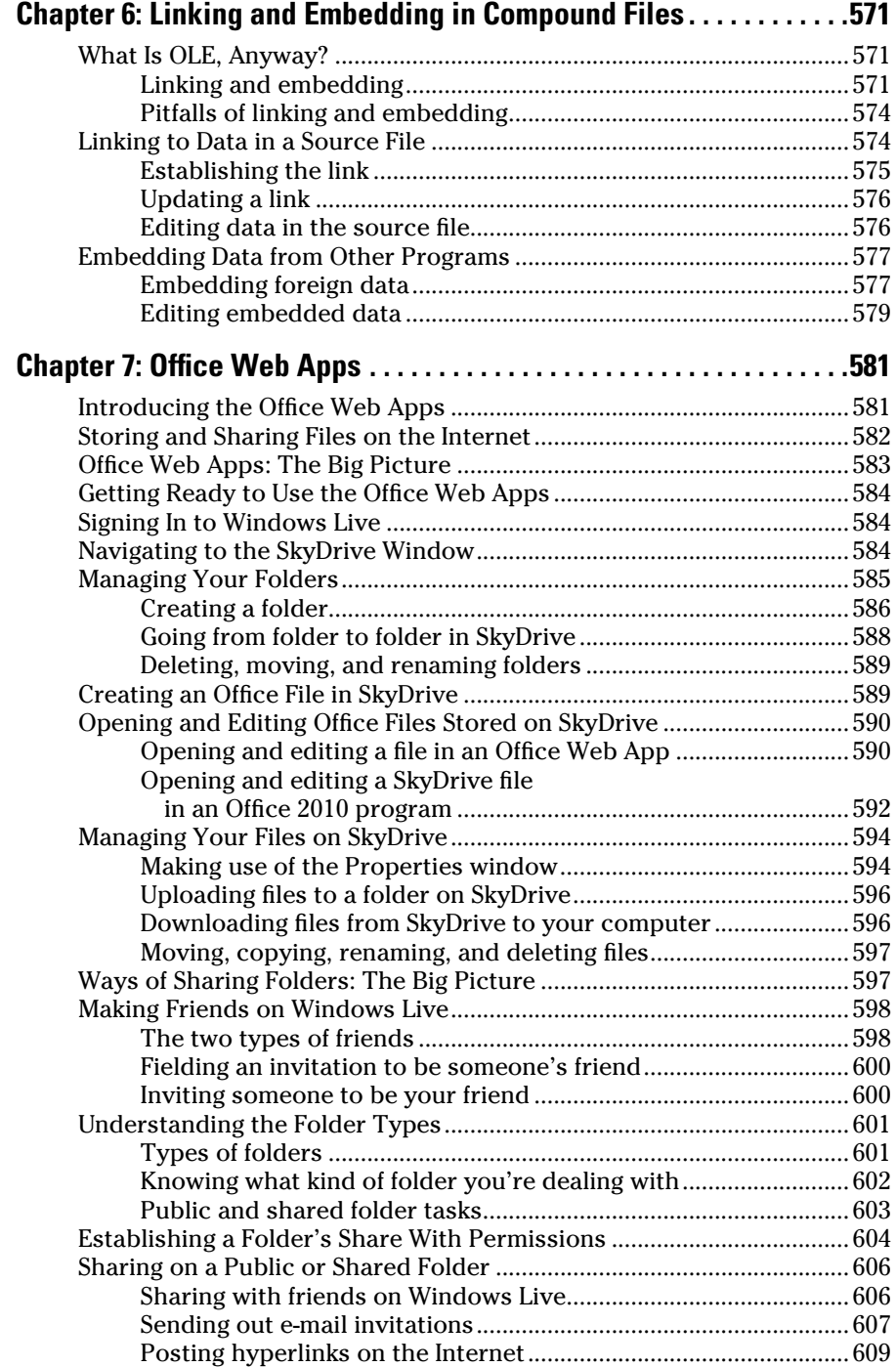

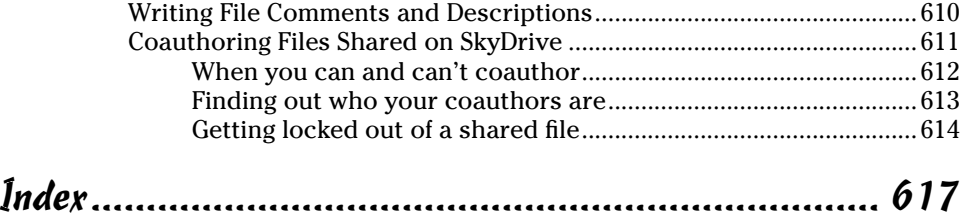

## Introduction

This book is for users of Office 2010 Home and Student edition who want to get to the heart of the program without wasting time. Don't look in this book to find out how the different programs in Office work. Look in this book to find out how *you* can get *your* work done better and faster with these programs.

I show you everything you need to make the most of the different Office programs. On the way, you have a laugh or two. No matter how much or how little skill you bring to the table, this book will make you a better, more proficient, more confident user of the Office Home and Student edition programs.

### Home and Student Edition

This book covers the Home and Student edition of Microsoft Office 2010. To find out which edition of Office you have, click the Start button on your computer, choose All Programs, and look for the words "Microsoft Office" on the pop-up menu. If you see "Microsoft Office Home and Student," not "Microsoft Office," you have the Home and Student edition.

This little table shows you which software programs are in the Home and Student edition and other editions of Office 2010.

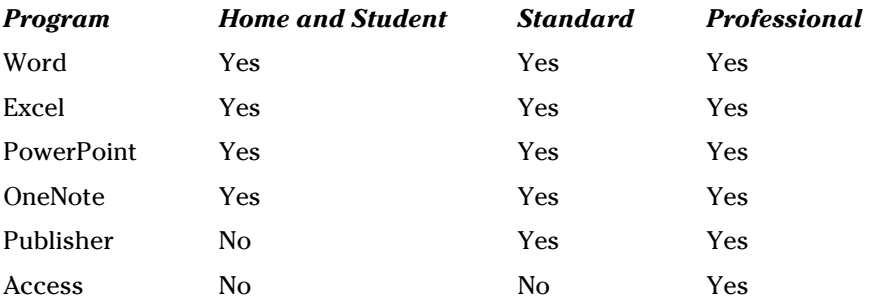

### What's in This Book, Anyway?

This book is your guide to making the most of the Office Home and Student edition programs. It's jam-packed with how-to's, advice, shortcuts, and tips. Here's a bare outline of the six parts of this book:

- ✦ **Part I: Common Office Tools:** Looks into the many commands and features that are common to all or several of the Office programs. Master the material in Part I and you will be well on your way to mastering all the programs. Part I explains handling text, the proofing tools, charts, diagrams, and tables. It explores speed techniques that can make you more productive in most of the Office programs, as well as how to draw and manipulate lines, shapes, clip-art, and other so-called objects.
- ✦ **Part II: Word:** Explains the numerous features in Office's word processor, including how to create documents from letters to reports. Use the techniques described here to turn Word into a desktop-publishing program and quickly dispatch office tasks such as mass-mailings. You also discover how to get Word's help in writing indexes, bibliographies, and other items of interest to scholars and report writers.
- ✦ **Part III: PowerPoint:** Demonstrates how to construct a meaningful presentation that makes the audience say, "Wow!" Included in Part III are instructions for making a presentation livelier and more original, both when you create your presentation and when you deliver it.
- ✦ **Part IV: Excel:** Shows the many different ways to crunch the numbers with the bean counter in the Office suite. Along the way, you find out how to design worksheets that are easy to read and understand, use data-validation rules to cut down on entry mistakes, and analyze your data. You find out just how useful Excel can be for financial analyses, data tracking, and forecasting.
- ✦ **Part V: OneNote:** Tells you how to take notes and organize notes so that you can find them when you need them. You discover how to use the different OneNote amenities, including how to capture screenshots in notes, take audio notes, and convert handwritten notes to text.
- ✦ **Part VI: Office: One Step Beyond:** For people who want to take full advantage of Office, Part VI delves into customizing the Office programs, and recording and running macros. It looks into some auxiliary programs that come with Office, including the Picture Manager and the Clip Organizer. It also looks into alternative ways to distribute your work in a blog or a Web page, for example. Finally, you get a quick tour of Office Web Apps, the online versions of Word, Excel, PowerPoint, and OneNote.